## Alocação Encadeada

Com já discutimos, a alocação sequência apresenta algumas desvantagens. Em virtude disso, podemos nós utilizar de uma lista encadeada para armazenarmos uma fila.

Como operaremos em ambas as extremidades da lista, devemos facilitar o acesso ao último nodo.

Uma estratégia, muito utilizada, é a utilização de uma representação baseada em um descritor contendo duas referências, ao primeiro e ao último nodo.

#### Alocação Encadeada

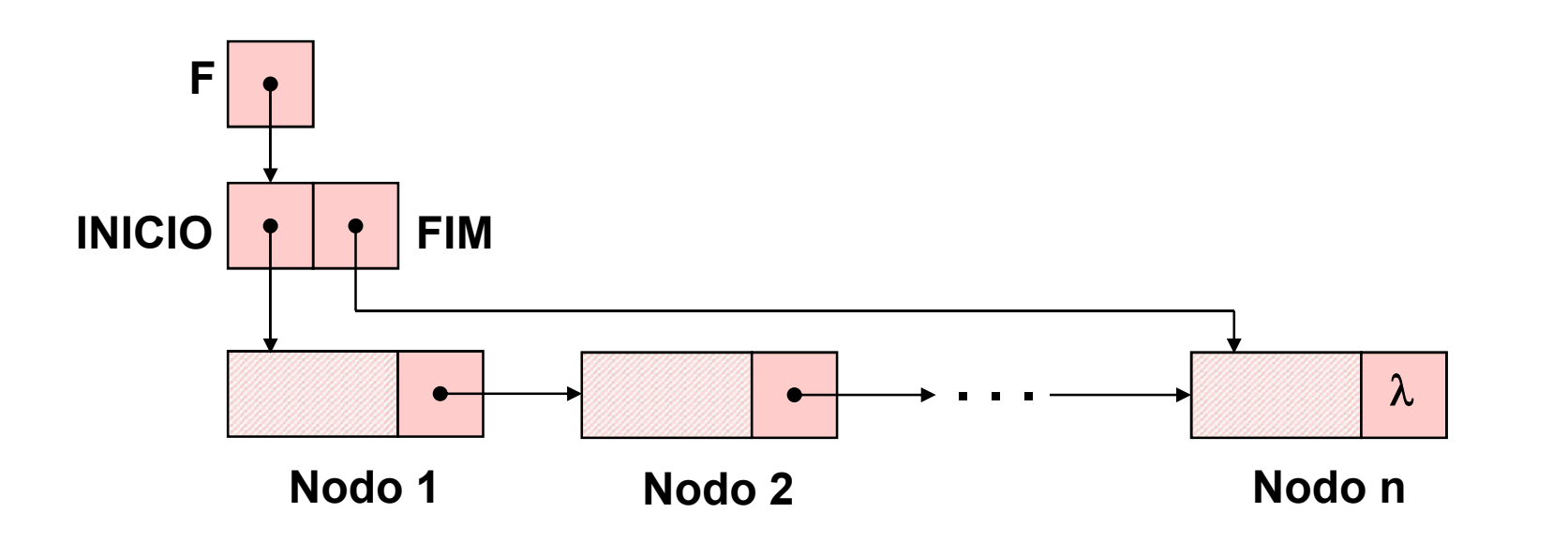

Desta forma, definiremos e implementaremos, agora, o TAD FILA ENC (de valores inteiros).

<sub>317</sub> número de elementos na fila. Obs.: Se para a aplicação se fizer relevante o descritor pode armazenar, também, o

```
typedef struct nodo
   {
    int inf;
    struct nodo * next;
  }NODO;
  typedef struct
   {
    NODO *INICIO;
    NODO *FIM;
318
int cons_ret (FILA_ENC);}DESCRITOR;
  typedef DESCRITOR * FILA_ENC;
  void cria_fila (FILA_ENC *);
  int eh_vazia (FILA_ENC);
  void ins (FILA_ENC, int);
  int cons (FILA_ENC);
  void ret (FILA_ENC);
```
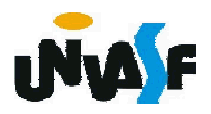

Com base no que foi visto implemente a operação cria\_fila() que compõem o TAD FILA\_ENC.

```
typedef struct nodo
 {
   int inf;
   struct nodo * next;
 }NODO;
 typedef struct
_{31}ġnt cons_ret (FILA_ENC);
 {
   NODO *INICIO;
   NODO *FIM;
 }DESCRITOR;
 typedef DESCRITOR * FILA_ENC;
 void cria_fila (FILA_ENC *);
 int eh_vazia (FILA_ENC);
 void ins (FILA_ENC, int);
 int cons (FILA_ENC);
 void ret (FILA_ENC);
```
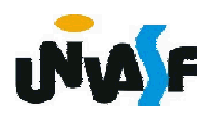

```
void cria fila (FILA ENC *pf)
\{*pf=(DESCRITOR *)malloc(sizeof(DESCRITOR));
 if (!^*pf){
   printf ("\nERRO! Memoria insuficiente!\n");
   exit (1);
 }
 (*pf)->INICIO=(*pf)->FIM=NULL;
}
```
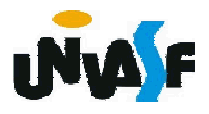

Com base no que foi visto implemente a operação eh\_vazia() que compõem o TAD FILA\_ENC.

```
typedef struct nodo
 {
   int inf;
   struct nodo * next;
 }NODO;
 typedef struct
_{32}int cons_ret (FILA_ENC);
 {
   NODO *INICIO;
   NODO *FIM;
 }DESCRITOR;
 typedef DESCRITOR * FILA_ENC;
 void cria_fila (FILA_ENC *);
 int eh_vazia (FILA_ENC);
 void ins (FILA_ENC, int);
 int cons (FILA_ENC);
 void ret (FILA_ENC);
```
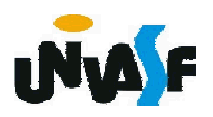

```
int eh_vazia (FILA_ENC f)
{
 return (f->INICIO == NULL);
}
```
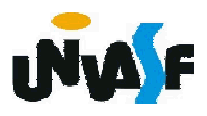

Com base no que foi visto implemente a operação ins() que compõem o TAD FILA\_ENC.

```
typedef struct nodo
 {
   int inf;
   struct nodo * next;
 }NODO;
 typedef struct
_{\rm 32}រូnt cons_ret (FILA_ENC);
 {
   NODO *INICIO;
   NODO *FIM;
 }DESCRITOR;
 typedef DESCRITOR * FILA_ENC;
 void cria_fila (FILA_ENC *);
 int eh_vazia (FILA_ENC);
 void ins (FILA_ENC, int);
 int cons (FILA_ENC);
 void ret (FILA_ENC);
```
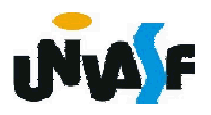

```
void ins (FILA_ENC f, int v) \{NODO *novo;
  novo = (NODO *) malloc (sizeof(NODO));
  if (!novo)
  {
    printf ("\nERRO! Memoria insuficiente!\n"); 
    exit (1);
  }
  novo\text{-}init = v;novo->next = NULL;
  if (eh_vazia(f))
   f->INICIO=novo;
  else
   f->FIM->next=novo;
 f->FIM=novo;
```
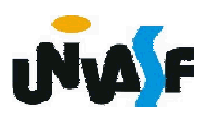

Com base no que foi visto implemente a operação cons() que compõem o TAD FILA\_ENC.

```
typedef struct nodo
 {
   int inf;
   struct nodo * next;
 }NODO;
 typedef struct
_{32}ɨnt cons_ret (FILA_ENC);
 {
   NODO *INICIO;
   NODO *FIM;
 }DESCRITOR;
 typedef DESCRITOR * FILA_ENC;
 void cria_fila (FILA_ENC *);
 int eh_vazia (FILA_ENC);
 void ins (FILA_ENC, int);
 int cons (FILA_ENC);
 void ret (FILA_ENC);
```
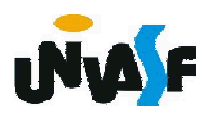

```
int cons (FILA_ENC f)
{
  if (eh_vazia(f))
  {
    printf ("\nERRO! Consulta em fila vazia!\n");
   exit (2);
  }
  else
    return (f->INICIO->inf);
}
```
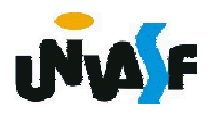

Com base no que foi visto implemente a operação ret() que compõem o TAD FILA\_ENC.

```
typedef struct nodo
 {
   int inf;
   struct nodo * next;
 }NODO;
 typedef struct
_{\rm 32}ġnt cons_ret (FILA_ENC);
 {
   NODO *INICIO;
   NODO *FIM;
 }DESCRITOR;
 typedef DESCRITOR * FILA_ENC;
 void cria_fila (FILA_ENC *);
 int eh_vazia (FILA_ENC);
 void ins (FILA_ENC, int);
 int cons (FILA_ENC);
 void ret (FILA_ENC);
```
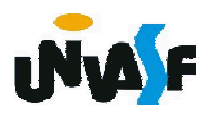

```
void ret (FILA_ENC f) {
    if (eh_vazia(f))
   {
     printf ("\nERRO! Retirada em fila vazia!\n");
     exit (3);
   }
    else {
      NODO *aux=f->INICIO;
332
}f->INICIO=f->INICIO->next;
      if (!f->INICIO)
       f->FIM=NULL;
     free (aux); 
     }
```
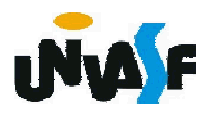

Com base no que foi visto implemente a operação cons ret() que compõem o TAD FILA ENC.

```
typedef struct nodo
```

```
{
   int inf;
   struct nodo * next;
 }NODO;
 typedef struct
_{33}រូnt cons_ret (FILA_ENC);
 {
   NODO *INICIO;
   NODO *FIM;
 }DESCRITOR;
 typedef DESCRITOR * FILA_ENC;
 void cria_fila (FILA_ENC *);
 int eh_vazia (FILA_ENC);
 void ins (FILA_ENC, int);
 int cons (FILA_ENC);
 void ret (FILA_ENC);
```
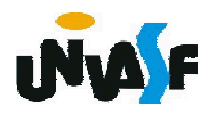

```
int cons_ret (FILA_ENC f) {
```

```
if (eh_vazia(f))\{
```
printf ("\nERRO! Consulta e retirada em fila vazia!\n"); exit (4);

```
}
```

```
else {
```

```
int v=f->INICIO->inf;
NODO *aux=f->INICIO;
f->INICIO=f->INICIO->next;
if (!f->INICIO)
 f->FIM=NULL;
free (aux);
return (v);
```
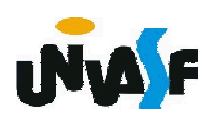

}

#### Alocação Encadeada

Como exercício, baseando-se no TAD anterior, defina e implemente o TAD FILA ENC (de valores inteiros). Onde o descritor deve armazenar o número de elementos na fila e teremos a operação que determinará o tamanho da fila.

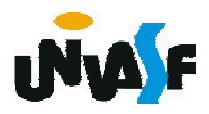